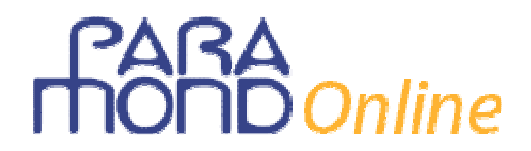

# **Business plan Redazione della parte monetaria**

*di Gian Carlo Bondi* 

# **TRACCIA DI ECONOMIA AZIENDALE**

**Il candidato, dopo essersi brevemente soffermato sull'importanza strategica del** *business plan***, proceda alla stesura della parte numerica del piano triennale d'impresa della ALFA srl industriale, di nuova costituzione.**

#### **SVOLGIMENTO**

#### *Aspetti metodologici*

La redazione con dati liberamente scelti di un *business plan*, ancor più della redazione di un semplice *bilancio d'esercizio*, richiede allo studente l'attivazione di una serie molteplice di conoscenze, abilità e competenze che egli deve aver gradualmente maturato nel corso degli ultimi anni del suo percorso scolastico.

Considerata la difficoltà dell'argomento, la soluzione numerica che viene proposta prevede la facilitazione di alcuni passaggi allo scopo di favorire uno sviluppo integrale dell'esercitazione. In altre parole, così come solitamente si procede nella concreta esperienza di classe, viene consigliato un modello di realizzazione che si concentra sulla rapida produzione di un "sistema" corretto e coeso di dati congruenti, anche a costo di alcune semplificazioni nei dettagli.

Il modello è semplice, di rapida memorizzazione e abbastanza flessibile per ospitare ogni variazione si ritenga utile per rispettare eventuali vincoli numerici previsti dalla traccia o, più semplicemente, per esprimere la propria capacità di differenziarsi in modo originale da parte di ciascuno o, ancora, per superare quelle semplificazioni di cui si è detto.

Nella scelta di complicare il lavoro è tuttavia bene non dimenticare che quando si ha a cuore il buon fine di un progetto didattico nel suo complesso anche la *misura* da assegnare ai singoli elementi del piano non è una variabile da trascurare. A volte può essere preferibile limitare la cura di qualche specifico aspetto (che magari può essere recuperato in un altro momento del processo didattico), allo scopo di aumentare le probabilità di cogliere il "bersaglio grosso".

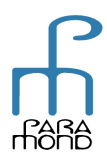

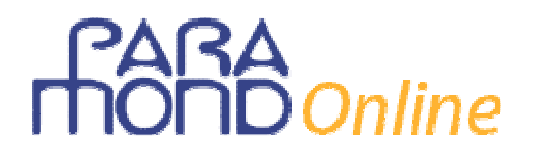

#### *Introduzione*

### **L'importanza strategica del** *business plan*

Il *business plan* ("piano d'impresa") è un documento programmatico che focalizza l'attenzione sui problemi legati all'avvio di un nuovo progetto imprenditoriale, utile non solo in fase di *start-up* di una nuova attività ma anche in sede di potenziamento di un'impresa già in essere.

I promotori, formalizzando "nero su bianco" l'idea originaria, descrivono gli obiettivi della nuova iniziativa, gli strumenti e le strategie da mettere in campo per conseguirli, analizzano i fattori di successo e di rischio, stimano accuratamente l'entità delle risorse umane e monetarie necessarie, verificano preventivamente la convenienza economica della *business idea*.

Tale ricerca li scoraggerà dall'intraprendere quelle imprese che si rivelino foriere di un probabile insuccesso mentre, se lo studio di fattibilità si rivelasse favorevole, potenzierà la loro convinzione e la determinazione a non arrendersi alle difficoltà, dando loro una marcia in più in sede di ricerca di nuovi soci o finanziatori.

È lecito infatti attendersi che, senza una profonda motivazione da parte dei promotori, senza una estrema chiarezza sulla propria *mission*, difficilmente potranno coinvolgere altri partners nel progetto, si tratti di nuovi soci o di una banca.

Il *business plan* costringe dunque i promotori a riflettere sul proprio "spirito di imprenditorialità" e sulla propria voglia di far nascere qualcosa di nuovo, piegandoli a fare i conti con la realtà dei numeri e verificando quanto le loro aspettative trovino reale fondamento.

È nota la valenza, oltre che interna, anche esterna del *business plan*. Esso è sempre più richiesto nei bandi di gara per l'assegnazione di finanziamenti regionali, nazionali e dell'Unione europea. È la carta d'identità da presentare in banca quando si chiede un fido e anche il documento più adatto per certificare la serietà di un piano d'investimento in vista della richiesta di capitali di rischio.

Non esiste una modalità unica per redigere il piano d'impresa, per cui nella letteratura economicoaziendale è possibile trovare strutture di *business plan* tra loro differenti, variamente articolate, anche se ogni *business plan* si compone di solito di una parte descrittiva e di una parte numerica. La **parte descrittiva** deve rappresentare la sintesi del progetto imprenditoriale.

Essa delinea le caratteristiche principali della *business idea* soffermandosi sulla fattibilità del piano in termini di mercato, risorse e organizzazione, nonché sui vantaggi che da esso possono derivare.

I punti principali da trattare in questa prima parte del *business plan* sono i seguenti:

- **prodotto/servizio** (caratteristiche tecniche, funzioni, aspetti innovativi ecc.);
- **mercato** (individuazione del bisogno che si andrà a esaudire, analisi della concorrenza, posizionamento dell'impresa: punti di forza e punti di debolezza, dimostrazione dell'esistenza di spazi operativi e indicazione dei sistemi per conquistarli, mercati di sbocco e strategie commerciali: piano di marketing, ubicazione ecc.);
- **risorse umane, forma giuridica e modelli organizzativi** (soci, dipendenti, ruoli e mansioni, tipo di società anche in vista del reperimento di finanziamenti agevolati, atto costitutivo, denominazione/ragione sociale, logo/marchio, organigramma ecc.);
- **adempimenti giuridici, fiscali e amministrativi della fase di** *start-up* (compilazione moduli, avvio del sistema informativo ecc.).

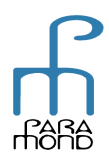

# Online

Come è ovvio non basta avere un'idea ma bisogna misurarne la solidità e la fattibilità.

La **parte numerica** misura attraverso la cruda concretezza del calcolo economico, la convenienza della *business idea*.

Essa deve riportare le proiezioni economico-finanziarie relative all'attività da intraprendere, al fine di dimostrare, "numeri alla mano", la realizzabilità dell'idea imprenditoriale e la sua profittabilità.

La parte monetaria si articola in un sistema di dati coerenti che descrive i seguenti elementi:

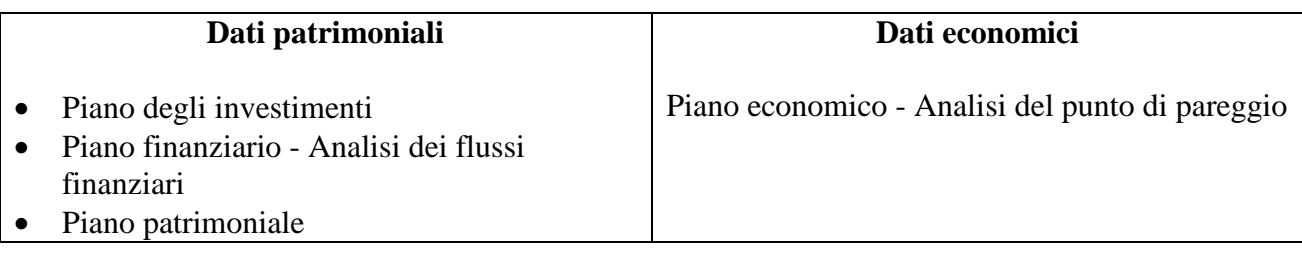

È specificamente alla redazione di questa zona che è dedicato questo lavoro.

# *Parte applicativa*

#### **I numeri**

Il modello che viene proposto definisce con buona approssimazione i valori del 1º anno, allo scopo di fissare un sistema di dati coerente sul quale lavorare, con un maggior grado di libertà, in sede di definizione dei valori del 2° e del 3° anno.

Il percorso si sviluppa in 15 steps.

# **I numeri del 1° anno**

#### **A - Patrimonio a lungo**

# **1 PIANO DEGLI INVESTIMENTI**  Definiamo in primo luogo gli elementi strutturali dell'impresa: le **immobilizzazioni immateriali** e **materiali.**

Una volta fissati i costi storici di acquisizione è possibile calcolare gli **ammortamenti** annui, da utilizzare più avanti, in sede di Piano economico.

ESEMPIO – Si prendano in considerazione le seguenti immobilizzazioni, a ciascuna delle quali corrisponde l'aliquota annua di ammortamento e il valore di ammortamento del 1° anno indicati nella tabella.

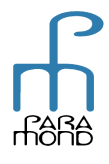

# iA<br>IDOnline

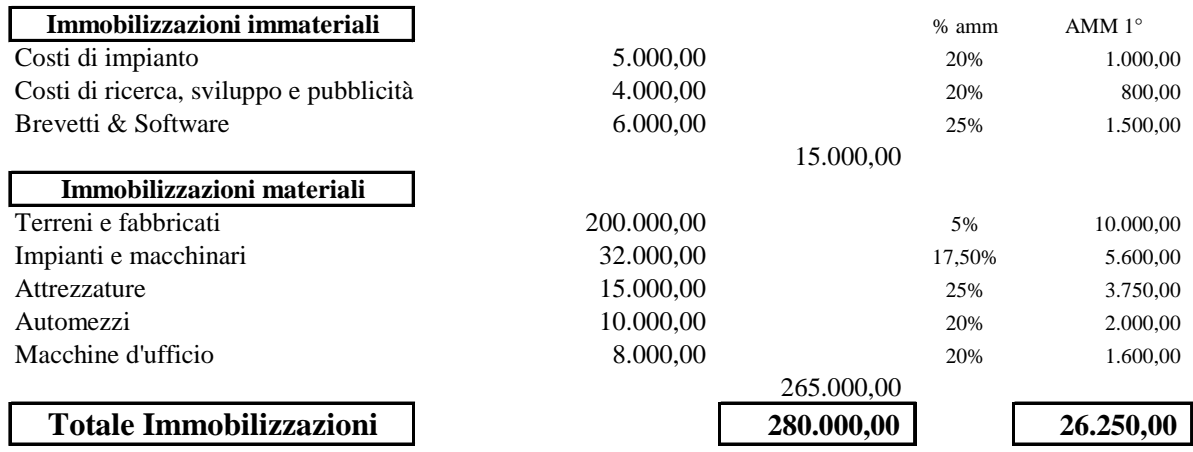

Le **Immobilizzazioni nette** alla fine del 1º anno, da indicare nel Piano patrimoniale al 31/12 ammonteranno dunque a euro 253.750 (dati da euro 280.000 – euro 26.250).

# **2 CAPITALE PERMANENTE: PATRIMONIO NETTO & DEBITI A MEDIO-LUNGO TERMINE**

In secondo luogo definiamo l'importo delle **fonti a medio-lungo** necessario per finanziare le immobilizzazioni (**capitale sociale**, per l'apporto dei soci, **mutui passivi** o altri finanziamenti esterni non brevi per quanto riguarda il capitale di debito).

ESEMPIO – È possibile fissare le fonti permanenti iniziali per un importo uguale al valore delle immobilizzazioni, per garantire l'equilibrio di struttura (margine di struttura allargato uguale a zero). Potremmo, ad esempio, fissare il Capitale sociale a euro 120.000 e i Debiti consolidati a euro 160.000, questi ultimi **da rimborsare a partire dal 2º anno**.

Le esigenze di mezzi finanziari connesse allo **svolgimento dell'attività corrente** saranno soddisfatte attingendo alle dilazioni di pagamento (debiti v/fornitori) e sfruttando la capacità di autofinanziamento dell'impresa.

È bene ricordare quanto segue.

a) Le fonti di capitale di debito producono **interessi passivi**, che ci serviranno più avanti, in sede di Piano economico.

ESEMPIO – Ipotizzando un tasso annuo del 6%, gli interessi passivi del 1° anno ammonterebbero a euro 9.600.

Per semplicità gli interessi passivi del Conto economico vengono calcolati applicando un certo tasso percentuale alle consistenze finali dei mutui passivi, che si suppongono in tal modo rappresentative degli importi medi fruttiferi.

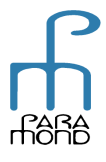

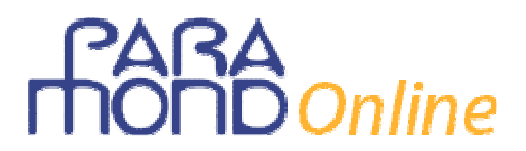

Precisiamo che, per motivi esclusivamente pratici, onde evitare ulteriori complicazioni al modello, non viene previsto l'inserimento nel Piano economico degli **interessi attivi**. Ciò potrebbe essere giustificato dalla circostanza che i proventi eventualmente maturati sui c/c attivi durante l'esercizio abbiano trovato esatta compensazione con le spese bancarie.

- b) Il **Patrimonio netto** alla fine del 1º anno, da indicare nel Piano patrimoniale al 31/12, dovrà comprendere anche il **risultato economico** prodotto nell'anno (vedi step 7).
- c) L'importo dei **Debiti per TFR**, anch'esso da indicare nel Piano patrimoniale al 31/12, verrà inserito più avanti (vedi step 7).

#### **B - Risultato economico**

#### **3 COSTO VARIABILE UNITARIO (cv)**

Procediamo all'analisi del comportamento dei costi. Definiamo in primo luogo il **costo variabile unitario (cv)**, rinviando allo step 7 la definizione dei Costi fissi comuni e generali.

ESEMPIO - Supponiamo che, complessivamente, cv ammonti a euro 300, così costituito: 80% Materie prime euro 240; 20% Manodopera diretta euro 60.

#### **4 PREZZO DI VENDITA UNITARIO (pv)**

Scegliamo poi un **prezzo di vendita unitario (pv) maggiore di cv**, per garantire un margine di copertura dei Costi fissi comuni e generali e, volendo, la realizzazione sin dal 1º anno di un risultato economico positivo.

ESEMPIO – Supponiamo che pv ammonti a euro 400.

#### **5 MARGINE DI CONTRIBUZIONE UNITARIO (mc)**

Calcoliamo il **margine di contribuzione unitario (mc) facendo la differenza tra pv e cv**. Esso indica il margine di reddito lordo che residua per ogni unità venduta dopo la copertura dei soli costi variabili.

ESEMPIO – Nel nostro caso mc ammonta a euro 100 (dati da euro 400 – euro 300).

#### **6 MARGINE DI CONTRIBUZIONE COMPLESSIVO (MC)**

Si ottiene **moltiplicando mc per le unità vendute**, a loro volta ricavate dalla **ricerca di mercato**.

ESEMPIO – Se mc è pari a euro 100 e le unità che abbiamo ipotizzato di vendere nell'anno sono 2.000, allora MC è uguale a euro 100 x 2.000 = euro 200.000.

MC si ottiene anche sottraendo dai **ricavi di vendita complessivi** (euro 400 x 2.000 = euro 800.000) i **costi variabili complessivi** (euro 300 x 2.000 = euro 600.000). I costi variabili complessivi sono costituiti da **materie prime** per euro 240 x 2.000 = euro 480.000 e da **manodopera diretta** per euro 60 x 2.000 = euro 120.000).

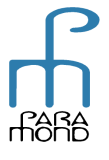

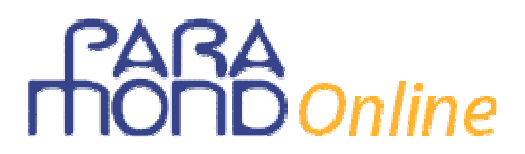

Si tratta di un punto cruciale del modello in quanto l'importo appena calcolato definisce i **costi fissi di pareggio** e cioè l'importo dei Costi fissi comuni e generali che corrispondono a un **risultato economico pari a zero**.

Considerato che i Costi fissi comprendono gli ammortamenti e gli interessi passivi già calcolati (oltre ad altre categorie di costo) occorre naturalmente evitare che tale risultato sia inferiore alla loro somma. In caso contrario occorre modificare le quantità vendute.

ESEMPIO – Nel nostro caso la somma di ammortamenti (euro 26.250) e interessi passivi (euro 9.600) risulta pari a euro 35.850, abbondantemente inferiore a euro 200.000. Se avessimo invece un importo pari, ad esempio, a euro 250.000, occorrerebbe aumentare le unità vendute (ad esempio, 4.000) per aumentare MC (euro  $100 \times 4.000$  = euro 400.000) e far posto sia ad ammortamenti e interessi passivi che alle altre categorie di costi fissi.

# **7 COSTI FISSI COMUNI E GENERALI (CF) E RISULTATO ECONOMICO (RE)**

Se nel 1º anno si vuole definire un **risultato economico pari a zero** i Costi fissi comuni e generali devono essere di importo uguale al Margine di contribuzione complessivo. Se, come nell'esempio che segue, si desidera un **risultato economico positivo** occorre tenere i Costi fissi più bassi di MC (con CF più alti di MC, avremo invece una perdita).

ESEMPIO – Qualora si voglia evidenziare una discreta redditività, segnalata da un ROE pari, ad esempio, al 10%, avremo un **utile d'esercizio** di euro 12.000 (10% del Capitale proprio investito dai soci di euro 120.000) e dovremo dunque fissare i costi fissi a euro 188.000 (dati da euro 200.000 - euro 12.000).

Per semplicità il ROE viene determinato utilizzando quale denominatore la consistenza del Capitale proprio misurata al termine dell'esercizio, pur se al numeratore compare un "dato di flusso" relativo all'intero periodo trascorso (il risultato economico), come se tale consistenza rappresentasse adeguatamente il valore medio ponderato dello stock.

Dovremo poi suddividere l'importo totale dei costi fissi comuni e generali nelle diverse categorie, ricordandoci che in precedenza sono stati già definiti gli ammortamenti (step 1) e gli interessi passivi (step 2).

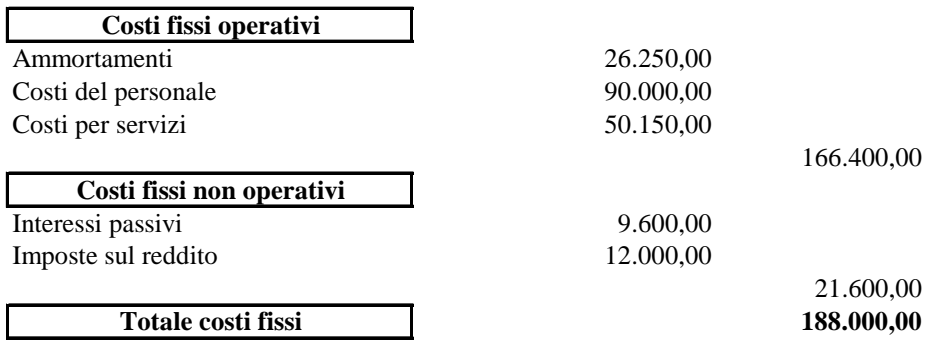

Si può ipotizzare che i Costi fissi del personale includano la **quota di TFR**, per un valore pari a circa il 5% (euro 4.500).

Tenendo conto anche del TFR contenuto nei costi della manodopera diretta (cfr. step 6), che può essere fissato analogamente al 5% di euro 120.000 = euro 6.000, è possibile determinare l'importo dei **Debiti per TFR** da indicare nello Stato patrimoniale (che nel 1º anno coincide con il costo esposto nel Conto economico) sommando euro 4.500 a euro 6.000, per un totale di euro 10.500.

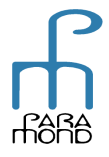

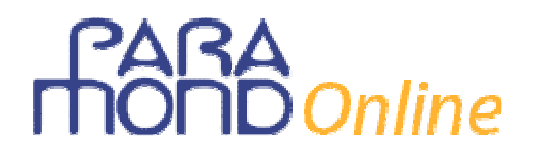

Il costo fisso relativo alle **imposte sul reddito** è stato inserito ipotizzando un indice di carico fiscale pari al 50% del reddito lordo (in tal caso le imposte sono uguali al reddito netto).

# **8 DIAGRAMMA DI REDDITIVITÀ E BREAK EVEN POINT**

È possibile costruire il **diagramma di redditività**, che mette in evidenza graficamente i legami tra costi, volumi e risultati nonché il **punto di pareggio**, e cioè il livello di vendite che garantisce l'eguaglianza tra costi e ricavi e un risultato economico pari a zero.

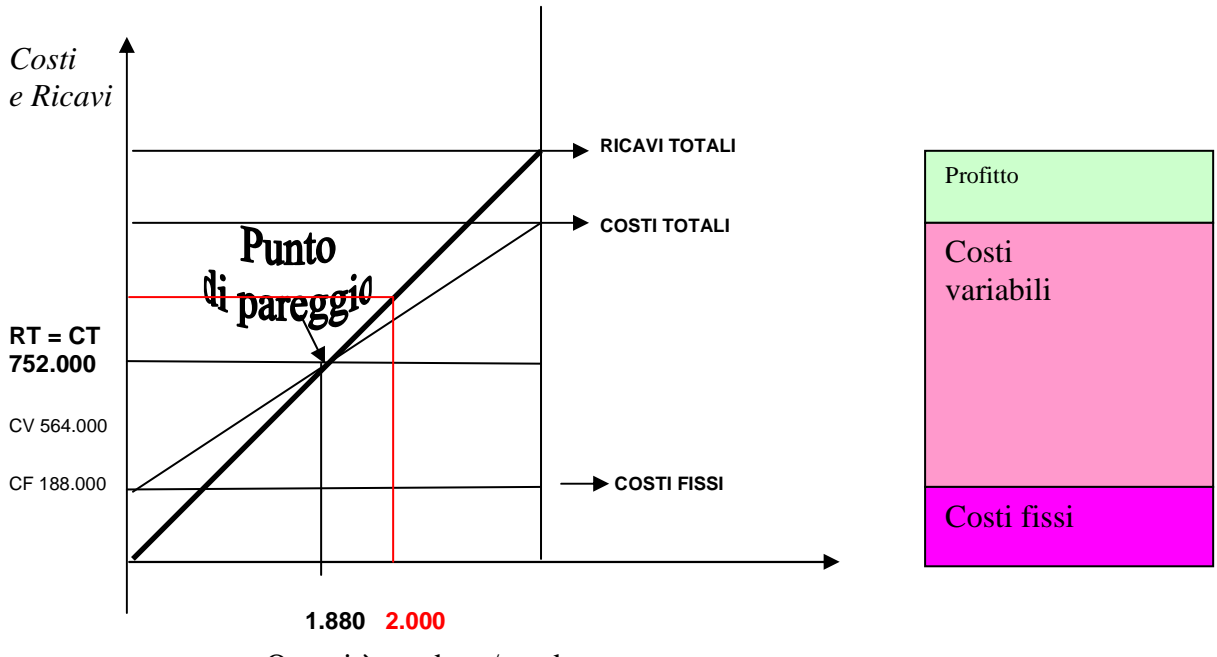

Quantità prodotta/venduta

 ESEMPIO – Il *break even point* può essere calcolato dividendo i costi fissi (euro 188.000) per il margine di contribuzione unitario (euro 100). Le quantità da vendere per ottenere il pareggio sono dunque 1.880. A questi volumi costi e ricavi sono uguali (euro 752.000). Nel nostro esempio l'impresa vende 2.000 unità conseguendo un utile e si trova dunque oltre il punto di pareggio. Le 120 unità che eccedono il pareggio consentono all'impresa di lucrare euro 100 ciascuna, per un risultato economico complessivo pari a euro 12.000.

# **9 PIANO ECONOMICO Conto economico a costo del venduto**

Sintetizziamo i dati relativi al 1° anno in un prospetto di **Conto economico** nella configurazione a costo del venduto.

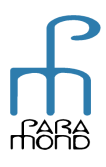

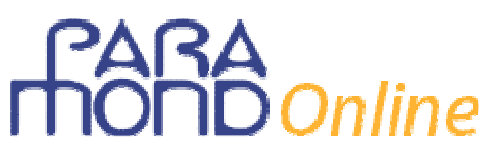

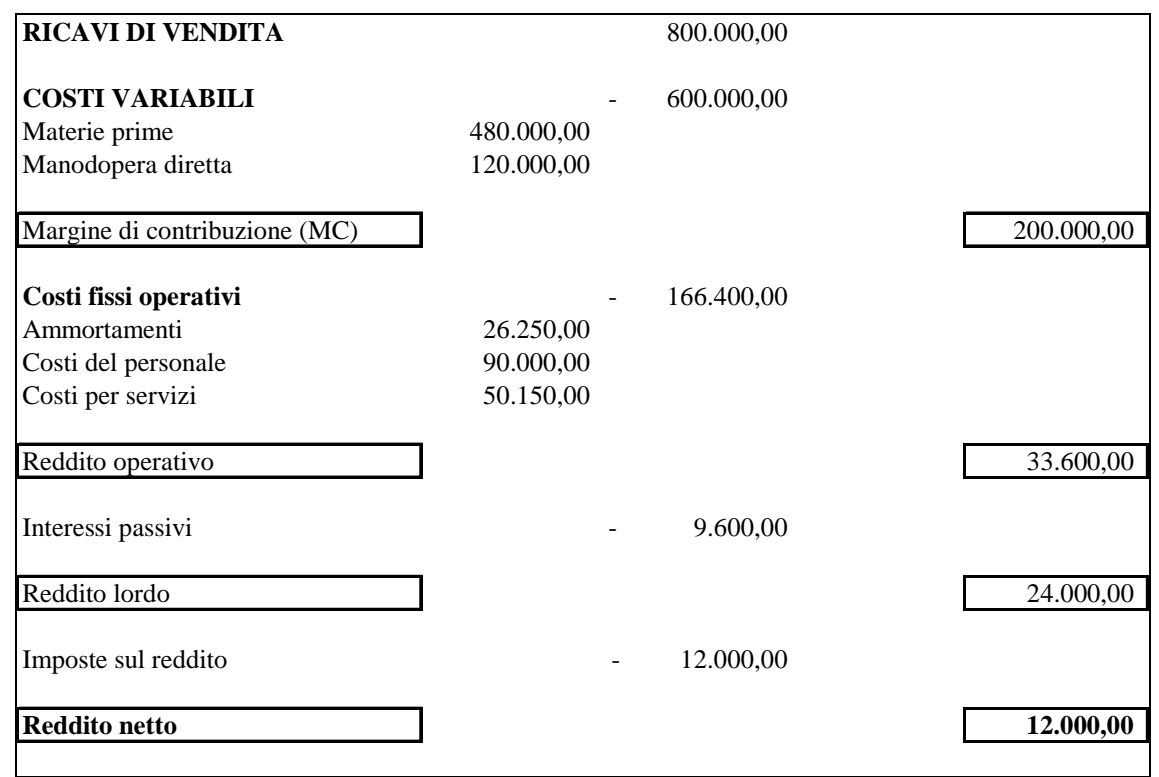

Nel modello proposto si utilizza un **Piano economico** nella *configurazione a costo del venduto*. Il vantaggio è evidente, in quanto tale struttura consente di fissare unicamente i costi riferiti alle unità vendute senza doversi misurare con i dati economici relativi alle periodiche variazioni delle rimanenze e con i connessi problemi valutativi.

Visto che le variazioni delle rimanenze risultano compensate nei calcoli e non vengono evidenziate esplicitamente, è inoltre possibile indicare nel Piano patrimoniale un valore di consistenza finale libero da vincoli troppo rigidi (step 12).

Qualora tale procedura appaia troppo semplificata, è naturalmente possibile far posto a soluzioni diverse, senza con ciò dover alterare completamente l'architettura del modello.

ESEMPIO – Qualora si vogliano inserire esplicitamente i dati delle rimanenze, si potrebbe procedere nel modo seguente, complicando un po' la redazione sia del Piano economico che del Piano patrimoniale.

**Rimanenze di prodotti finiti**: supponiamo un incremento di 400 unità. La produzione del 1° anno ammonta dunque a 2.400 unità, di cui 2.000 vendute e 400 mandate a magazzino. Per semplicità procediamo a una **valutazione a costo variabile** (euro 300); tale soluzione, rispetto alla valutazione a costo industriale, evita la riclassificazione per funzione dei costi fissi. La variazione delle rimanenze di prodotti finiti ammonterebbe così a euro  $300 \times 400$  $=$  euro 120.000 (cui dovrà corrispondere medesimo valore nel Piano patrimoniale del 1 $\degree$ anno).

A parità di risultati, considerando che la maggior produzione richiede conseguenti maggiori costi, occorrerà incrementare i costi variabili da euro 600.000 a euro 720.000, di cui euro 96.000 di materie prime (acquisti) ed euro 24.000 di manodopera diretta.

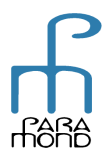

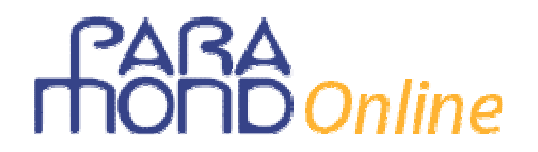

Il Piano economico evidenzierà in questo caso i costi variabili della produzione, in luogo dei costi variabili del venduto.

**Rimanenze di materie prime**: supponiamo un incremento atto a fabbricare ulteriori 400 unità di prodotto. Gli acquisti di materie prime dovranno dunque salire di ulteriori euro  $240 \times 400 =$  euro 96.000 (cui dovrà corrispondere medesimo valore nel Piano patrimoniale del 1° anno).

#### **C - Patrimonio a breve**

#### **10 ATTIVO CIRCOLANTE**

È possibile ottenere l'importo dell'**attivo circolante** da esporre nello Stato patrimoniale di previsione al 31/12 tenendo conto che generalmente le imprese di trasformazione industriale presentano un'alta rigidità, e, dunque, **immobilizzazioni maggiori rispetto all'attivo circolante**.

ESEMPIO – Le Immobilizzazioni alla fine del 1° anno ammontano a euro 253.750 (step 1). Ipotizzando una rigidità di circa il 60% (e cioè immobilizzazioni pari a circa il 60% del totale dell'attivo), l'attivo circolante si calcola con una semplice proporzione: 253.750/60  $\times$  40 = euro 169.167, che potremmo arrotondare a euro 169.250 per avere un importo di attivo "tondo". Il Totale dell'attivo ammonta così infatti a euro 423.000.

#### **11 PASSIVO A BREVE**

L'importo delle **passività a breve** da esporre nello Stato patrimoniale di previsione al 31/12 si ottiene per differenza tra il totale del passivo (uguale al totale dell'attivo) e le altre fonti già considerate (Patrimonio netto: Capitale sociale euro 120.000 + Utile d'esercizio euro 12.000 e Debiti consolidati: Mutui passivi euro 160.000 + Debiti per TFR euro 10.500).

ESEMPIO – Le Passività a breve ammontano a euro 423.000 – euro 120.000 – euro  $12.000 -$  euro  $160.000 -$  euro  $10.500 =$  euro  $120.500$ .

#### **12 VOCI DELL'ATTIVO CIRCOLANTE**

Occorre poi suddividere l'importo totale dell'attivo a breve (euro 169.250) nelle voci caratteristiche: Rimanenze, Crediti v/clienti e Disponibilità liquide.

ESEMPIO – Potremmo ad esempio ipotizzare che l'impresa non riesca, con i Crediti e le Disponibilità liquide (Cassa e Banca) a coprire i debiti a breve di euro 120.500 Crediti v/clienti euro 90.000 Disponibilità liquide euro 10.000

In questi casi si dice che la sua tesoreria è negativa (per euro 20.500). Le Rimanenze ammonterebbero a euro 69.250 (dati da euro 169.250 – euro 90.000 – euro 10.000).

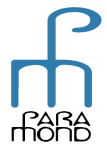

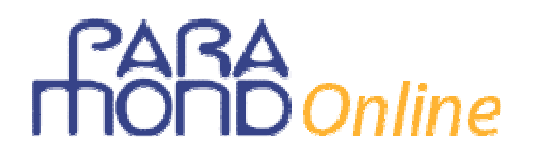

# **13 VOCI DEL PASSIVO A BREVE**

Occorre poi suddividere l'importo totale del passivo a breve (euro 120.500) nelle voci caratteristiche:

Debiti v/fornitori, Debiti tributari e Debiti v/Istituti previdenziali.

ESEMPIO – Potremmo ipotizzare i seguenti valori:

- Debiti v/fornitori euro 117.500
- Debiti tributari euro 1.000
- Debiti v/Istituti previdenziali euro 2.000

I valori del magazzino, dei crediti v/clienti e dei debiti v/fornitori sono stati assegnati molto liberamente.

In merito al valore delle rimanenze, ciò è consentito dal fatto che, l'aver utilizzato in sede di definizione dei dati del Piano economico la configurazione a costo del venduto, non ci pone ora particolari vincoli.

È evidente invece che, come già rilevato, qualora nel Piano economico siano stati esposti i dati sulle variazioni delle rimanenze, in questa sede dovrebbero essere assunti valori coerenti (nella fattispecie, uguali, visto che si tratta del 1º anno). Qualora poi, più in generale, si volessero definire i dati con maggior rigore, è possibile utilizzare gli indici di rotazione e/o di durata.

# **14 PIANO PATRIMONIALE**

Sintetizziamo i dati ottenuti in un prospetto di **Piano patrimoniale** relativo al 1° anno, che potrebbe poi essere meglio dettagliato.

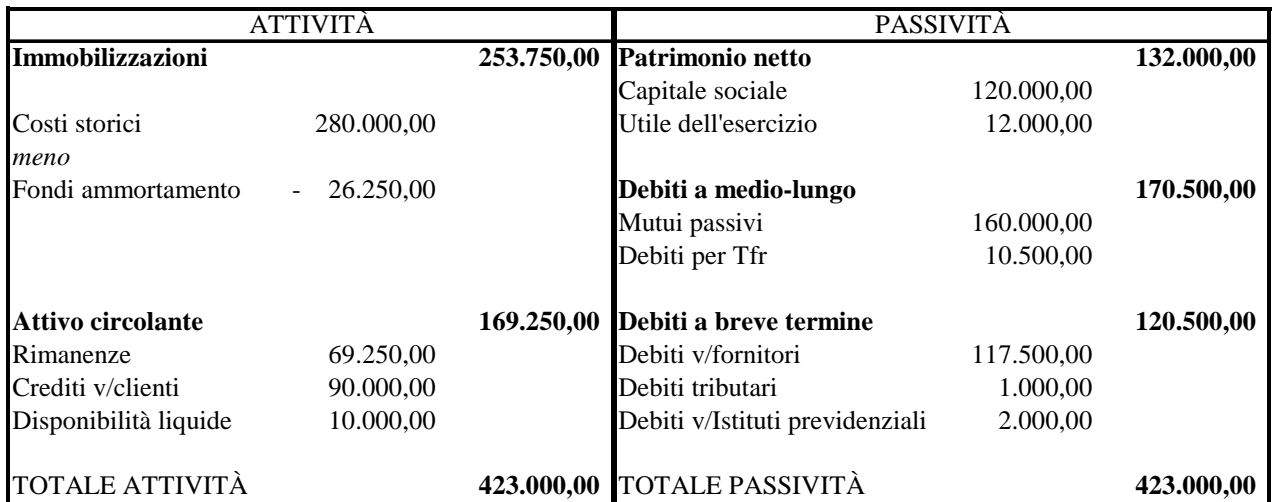

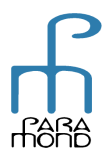

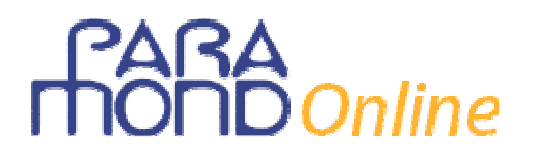

tfr 10.500

FGGR **48.750** 

**meno RNM** 

# **15 PIANO FINANZIARIO (Analisi dei flussi finanziari di CCN)**

Descriviamo infine i dati del **Piano finanziario**, nella sua configurazione Fonti/Impieghi di Capitale circolante netto. La sua struttura ricorda il Rendiconto finanziario: i dati, tuttavia, sono preventivi e non consuntivi.

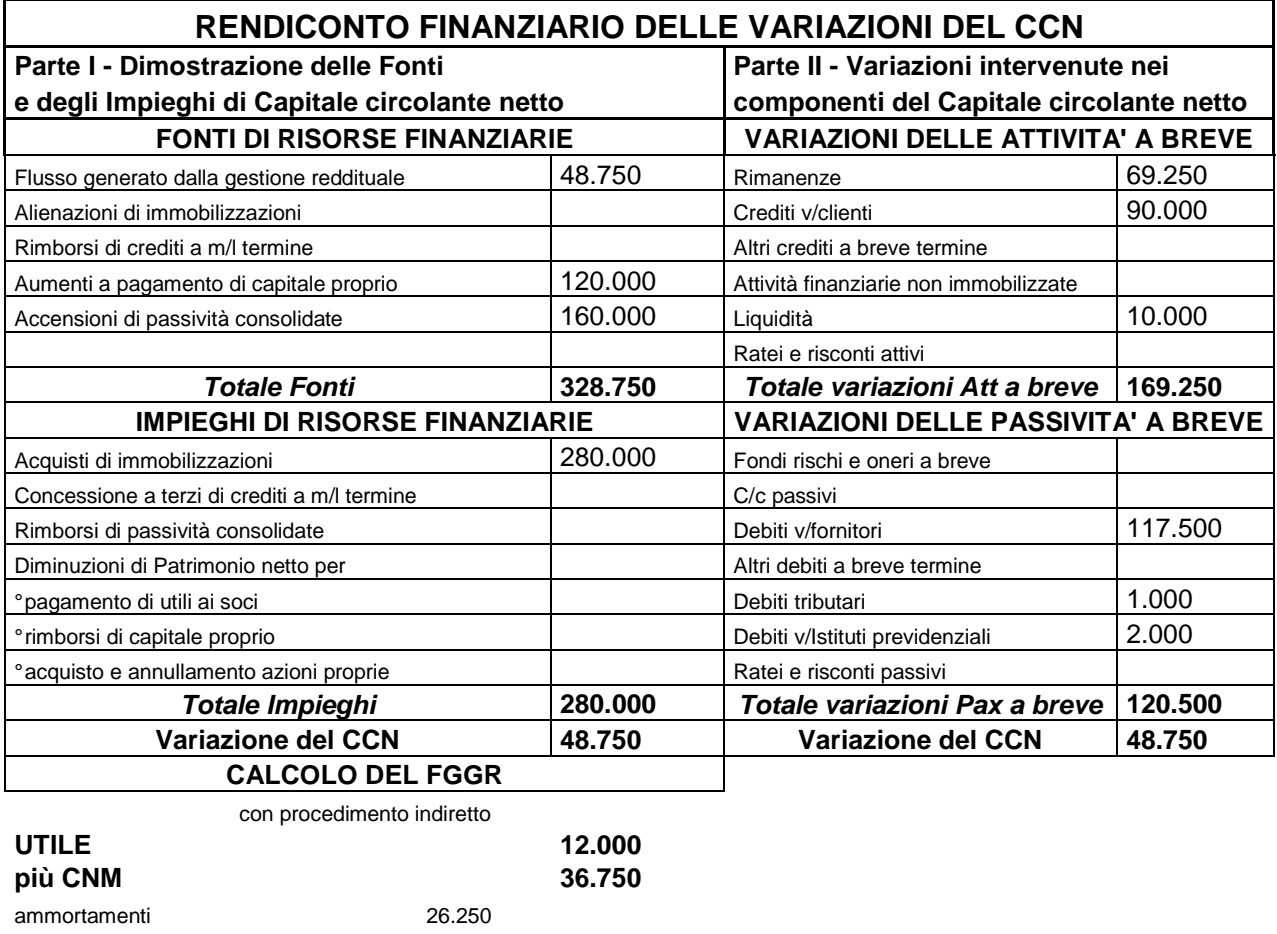

Come si nota, la variazione netta di CCN prevista per il primo anno corrisponde al flusso della gestione reddituale. Ciò dipende dal fatto che le altre fonti cui si è attinto (Capitale sociale e Mutui passivi) sono state interamente impiegate nel finanziamento delle immobilizzazioni e non si è verificato alcun altro impiego di CCN (per esempio, dividendi, rimborsi di mutui ecc.) per cui tutte le risorse prodotte dalla gestione risultano ancora disponibili.

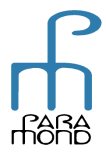

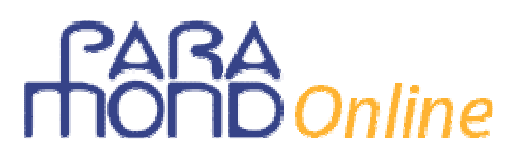

# **I numeri del 2° e del 3° anno**

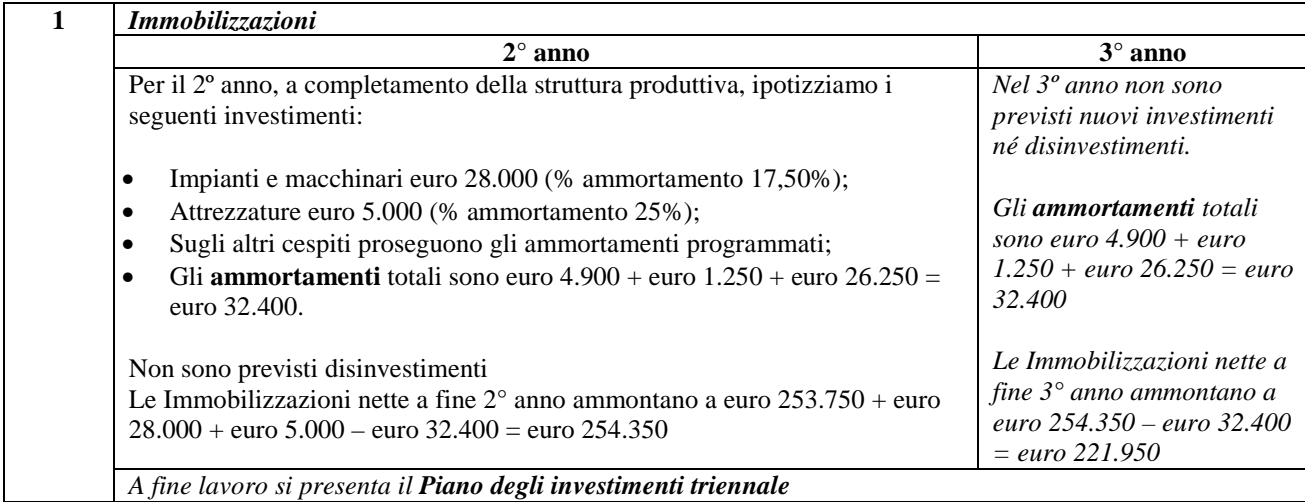

Come si nota, la variazione netta di CCN prevista per il 1º anno corrisponde al flusso della gestione reddituale. Ciò dipende dal fatto che le altre fonti cui si è attinto (Capitale sociale e Mutui passivi) sono state interamente impiegate nel finanziamento delle immobilizzazioni e non si è verificato alcun altro impiego di CCN (ad esempio, dividendi, rimborsi di mutui ecc.) per cui tutte le risorse prodotte dalla gestione risultano ancora disponibili,

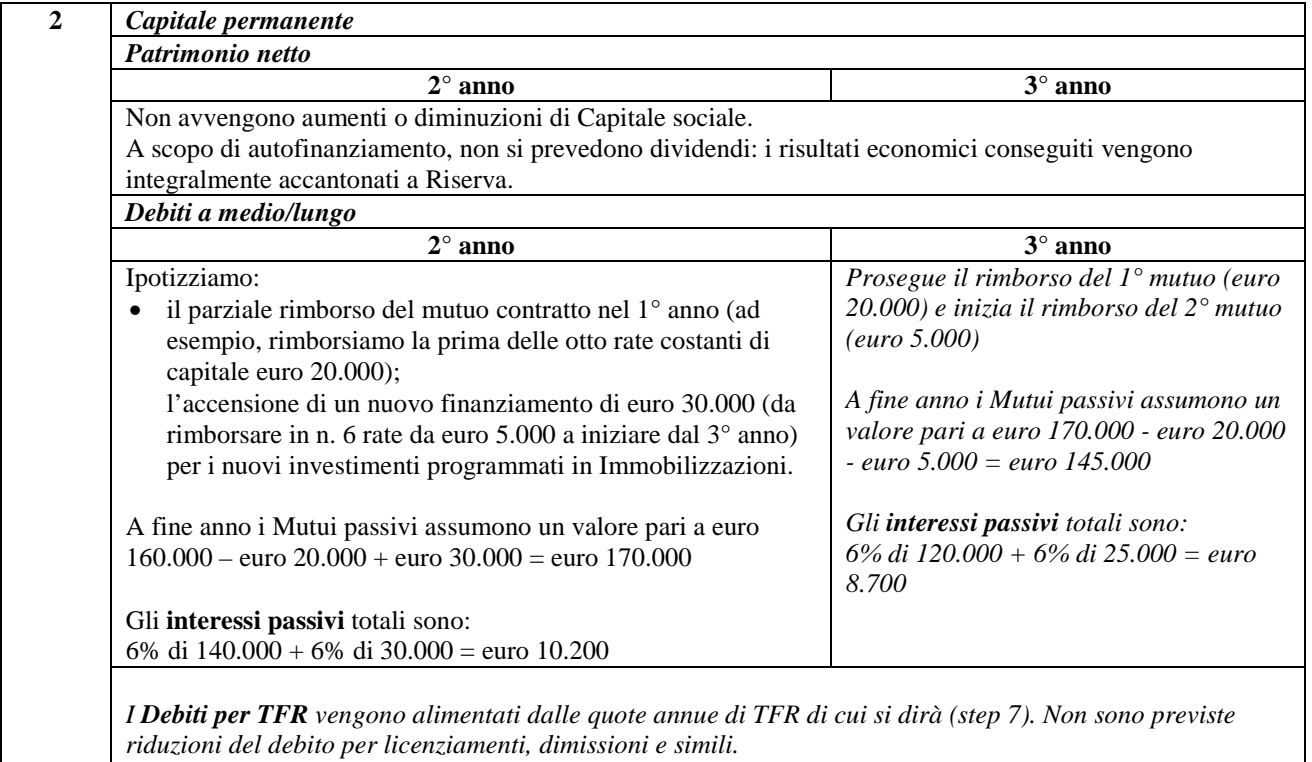

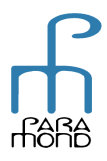

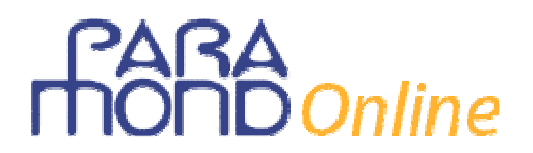

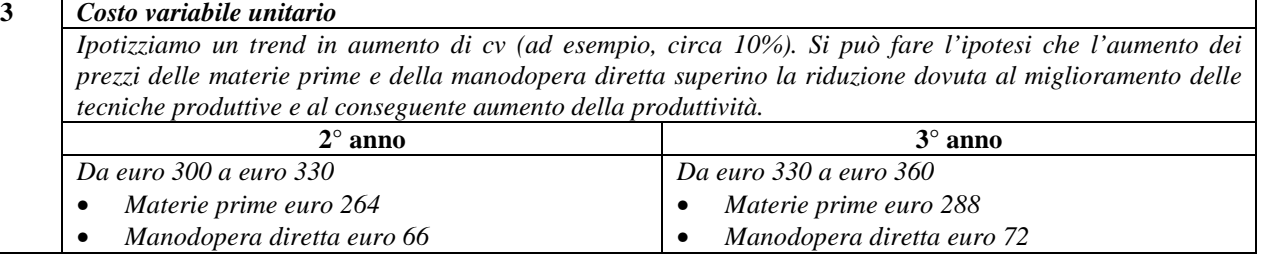

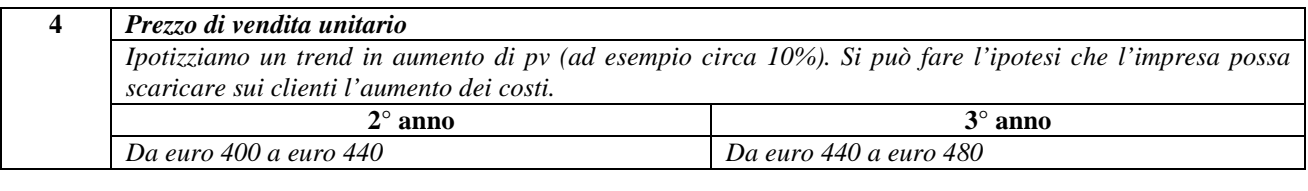

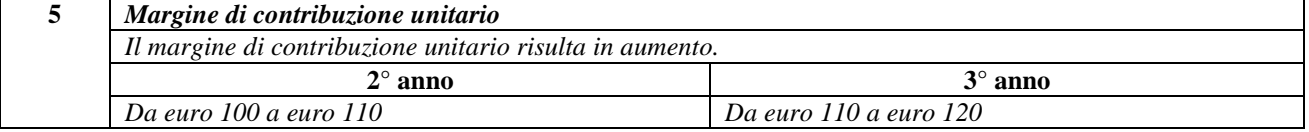

# **6** *Margine di contribuzione complessivo Ipotizziamo un trend in aumento delle unità vendute in seguito al consolidamento della quota di mercato (ad esempio circa 10%). Il margine di contribuzione complessivo risulta in aumento.*  **2° anno 3° anno**  N° unità vendute da *euro* 2.000 a *euro* 2.200 => MC *N° unità vendute da euro 2.200 a euro 2.500 =>*

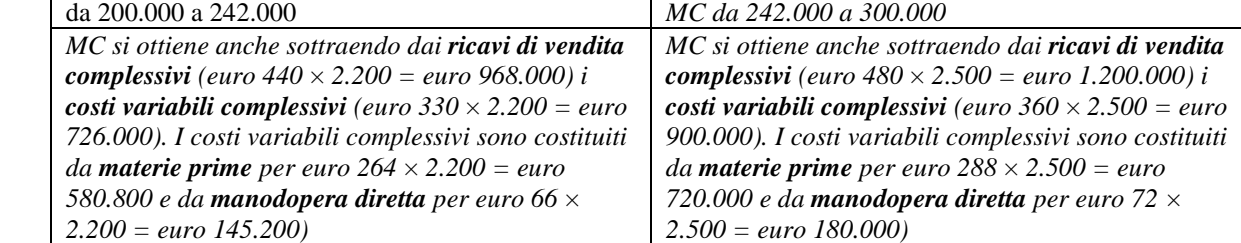

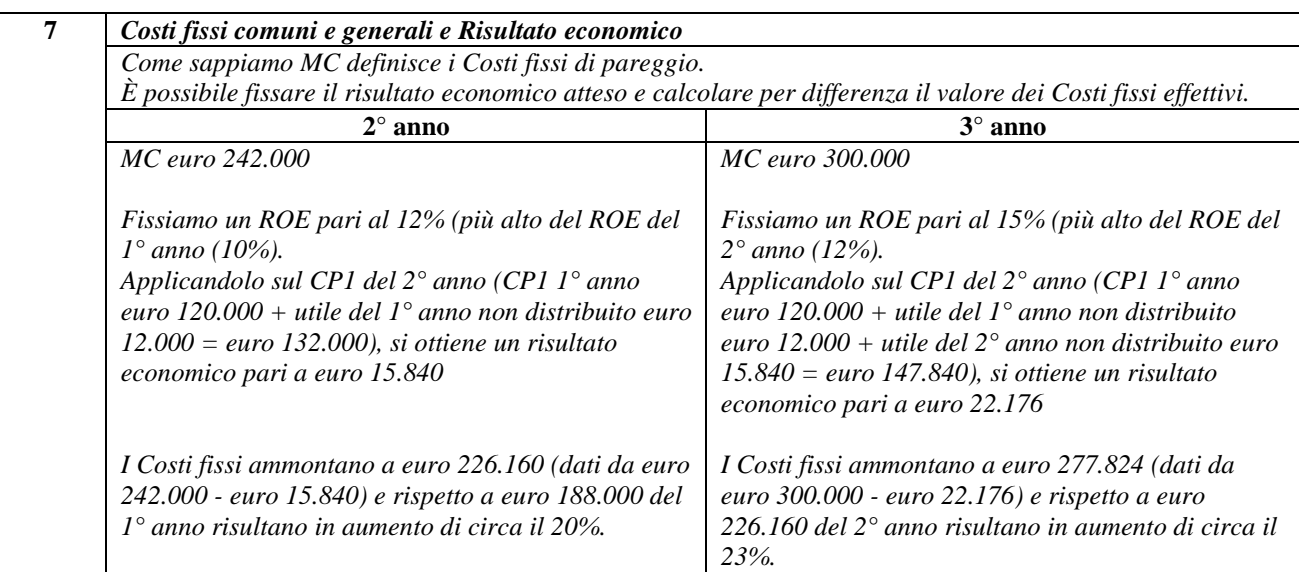

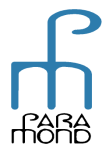

# **Inline**

*Nella suddivisione dei Costi fissi procediamo abbastanza liberamente ricordando tuttavia che i dati degli ammortamenti e degli interessi passivi sono già stati ottenuti, rispettivamente allo step 1 e 2 e che le imposte sul reddito possono essere inserite ipotizzando la costanza al 50% dell'indice di carico fiscale (imposte uguali al reddito netto).* 

*Nella tabella che segue riportiamo per un utile confronto anche i dati del 1° anno.* 

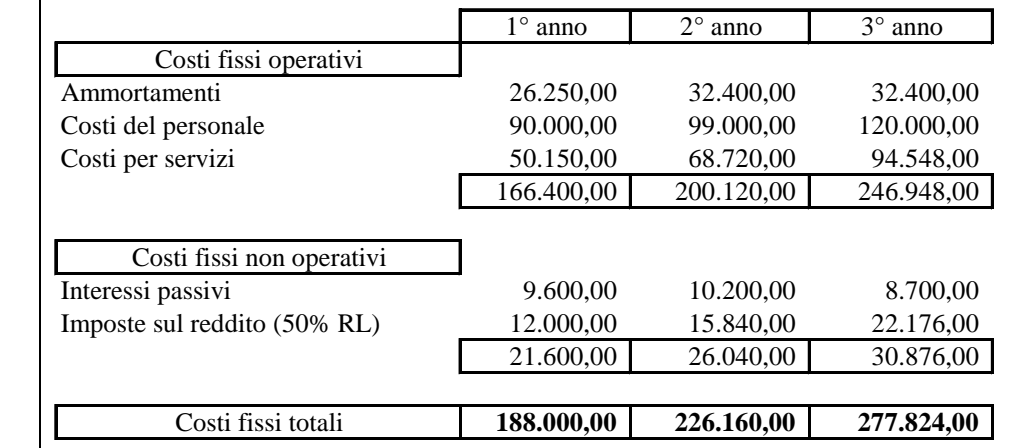

Si può ipotizzare che i Costi fissi del personale includano la **quota di TFR**, per un valore pari a circa il 5%. L'importo complessivo della quota di TFR si calcola tenendo conto anche del TFR contenuto nei costi della manodopera diretta (che può analogamente essere determinato facendo il 5% del costo della MOD – vedi step 6).

Il valore dei **Debiti per TFR** da indicare nello Stato patrimoniale, nell'ipotesi di assenza di licenziamenti, dimissioni e simili, si ottiene infine sommando le quote di TFR via via maturate.

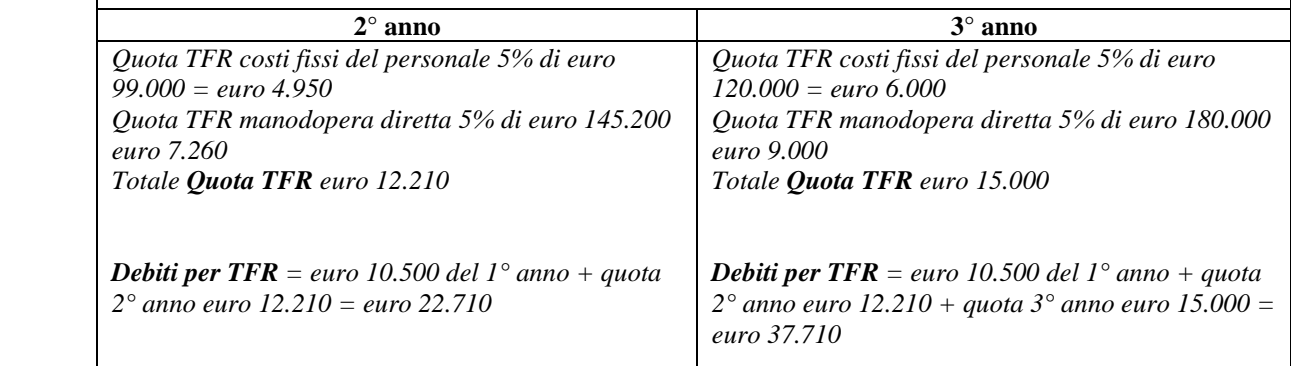

In merito ai successivi steps, si consideri quanto segue.

- 8) Per il 2° e 3° anno non vengono qui riproposti il **diagramma di redditività** e il calcolo del **break even point**, rinviando allo step 8 del 1° anno per le modalità di esecuzione
- 9) A fine lavoro si presenta il **Piano economico triennale**
- 10) Il totale dell'**attivo circolante** viene ottenuto ipotizzando un certo grado di rigidità (ricordiamo che per il 1° anno era stato fissato un 60%) eventualmente controllando i dati allo scopo di ottenere valori coerenti

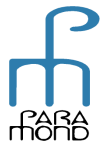

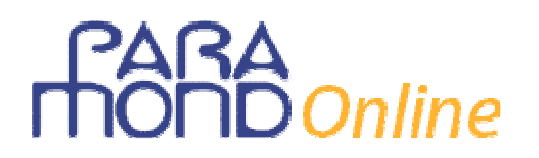

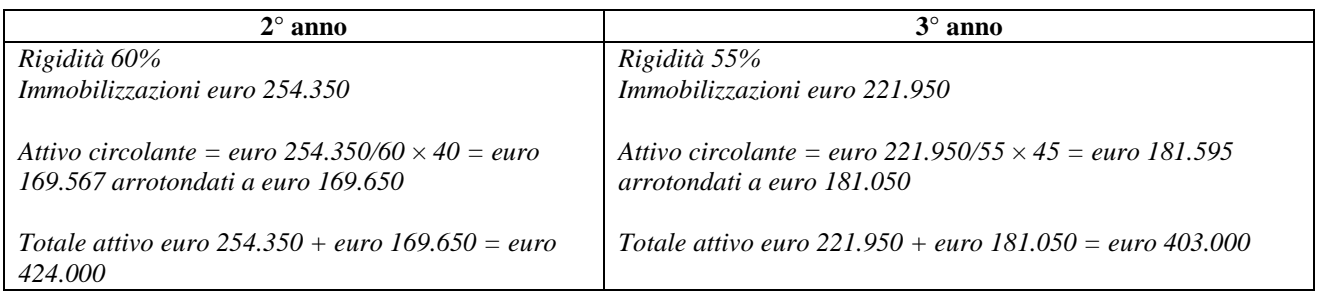

11) Il **passivo a breve** viene ottenuto come di consueto per differenza tra il Totale attivo = Totale passivo e le altre fonti già determinate in precedenza (Capitale sociale, Riserve e Utile, Mutui passivi e TFR)

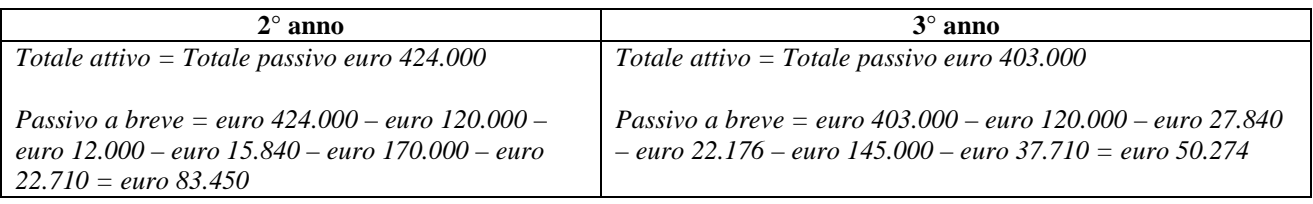

- 12) In assenza di specifici vincoli, la **suddivisione delle voci dell'attivo circolante** viene eseguita in modo abbastanza libero
- 13) In assenza di specifici vincoli, la **suddivisione delle voci del passivo a breve** viene eseguita in modo abbastanza libero. La riduzione dei debiti a breve, in assenza di significative operazioni di investimento, è fisiologica
- 14) A fine lavoro si presenta il **Piano patrimoniale triennale**
- 15) A fine lavoro si presenta il **Piano finanziario triennale**

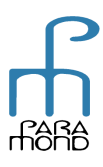

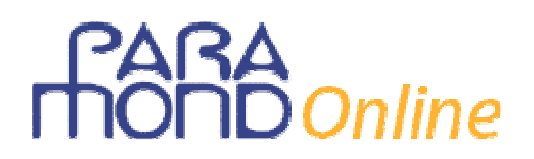

# **PIANO DEGLI INVESTIMENTI**

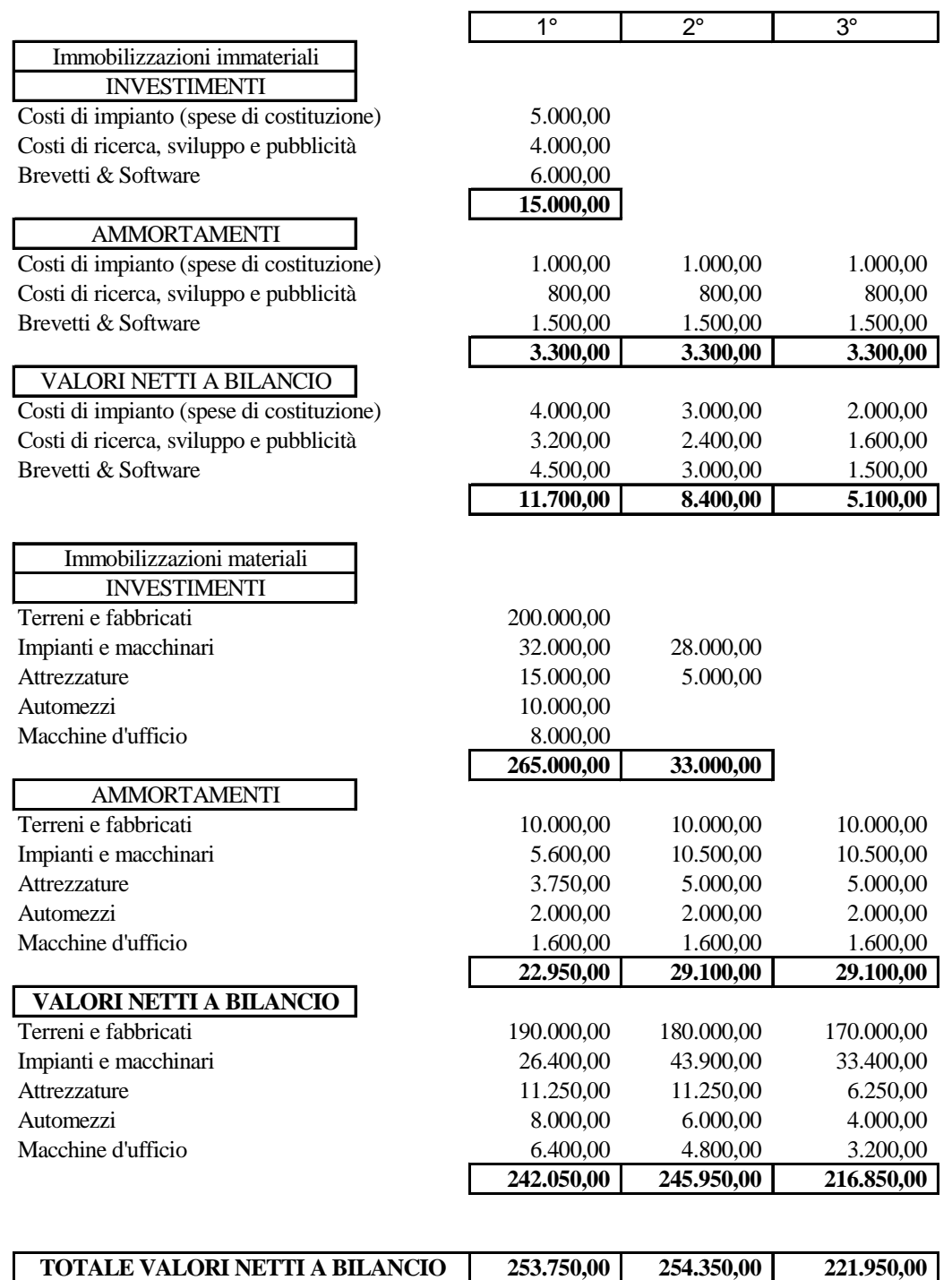

Nei primi tre anni non sono previsti disinvestimenti di immobilizzazioni.

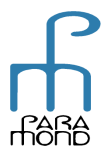

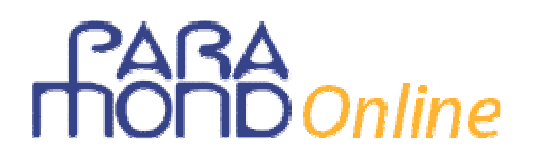

#### **PIANO ECONOMICO (a costo del venduto)**

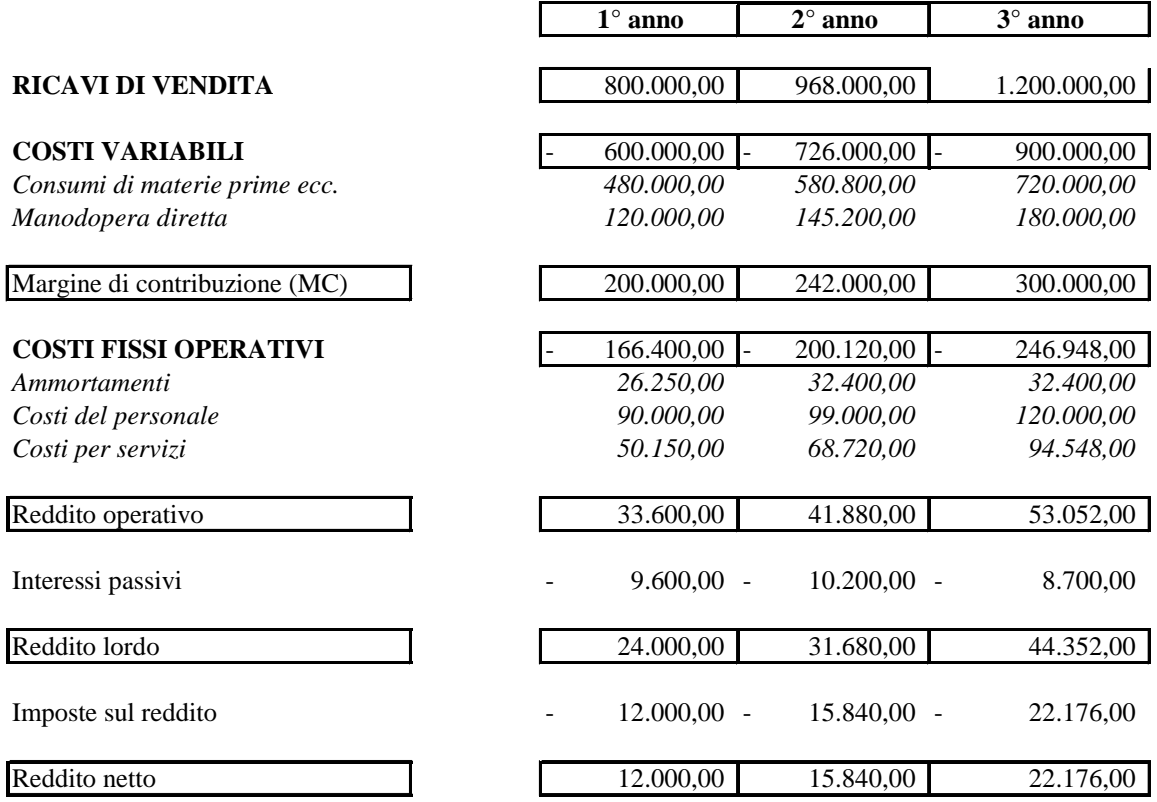

Nel Conto economico a costo del venduto non vengono evidenziate le **Rimanenze di magazzino** (*finali* nel 1° anno e *iniziali e finali* dal 2° anno), che risultano compensate nei calcoli. Tra i costi appaiono dunque unicamente quelli riferiti alle unità vendute.

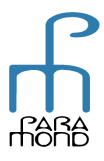

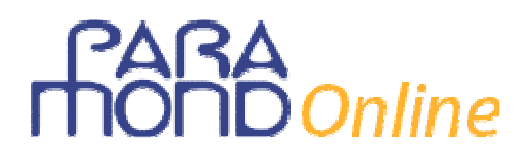

# **PIANO PATRIMONIALE (a sezioni sovrapposte)**

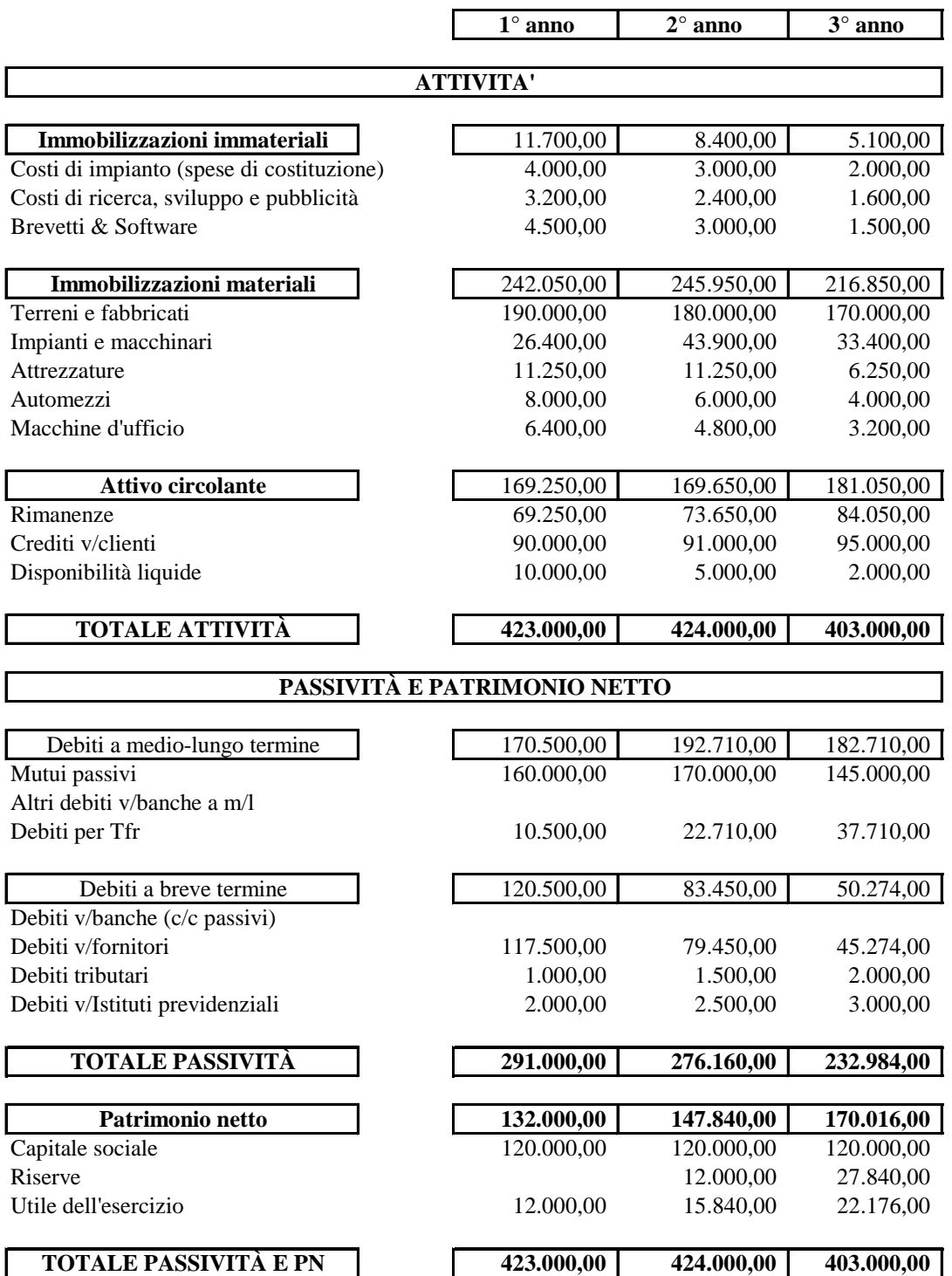

Le **Immobilizzazioni** sono riportate a netto dei corrispondenti **Fondi ammortamento.** 

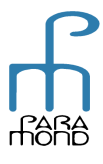

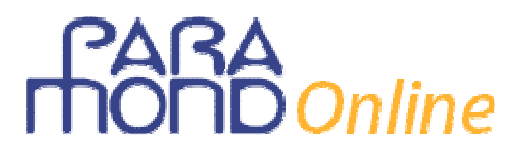

# **PIANO FINANZIARIO (Fonti/Impieghi di CCN)**

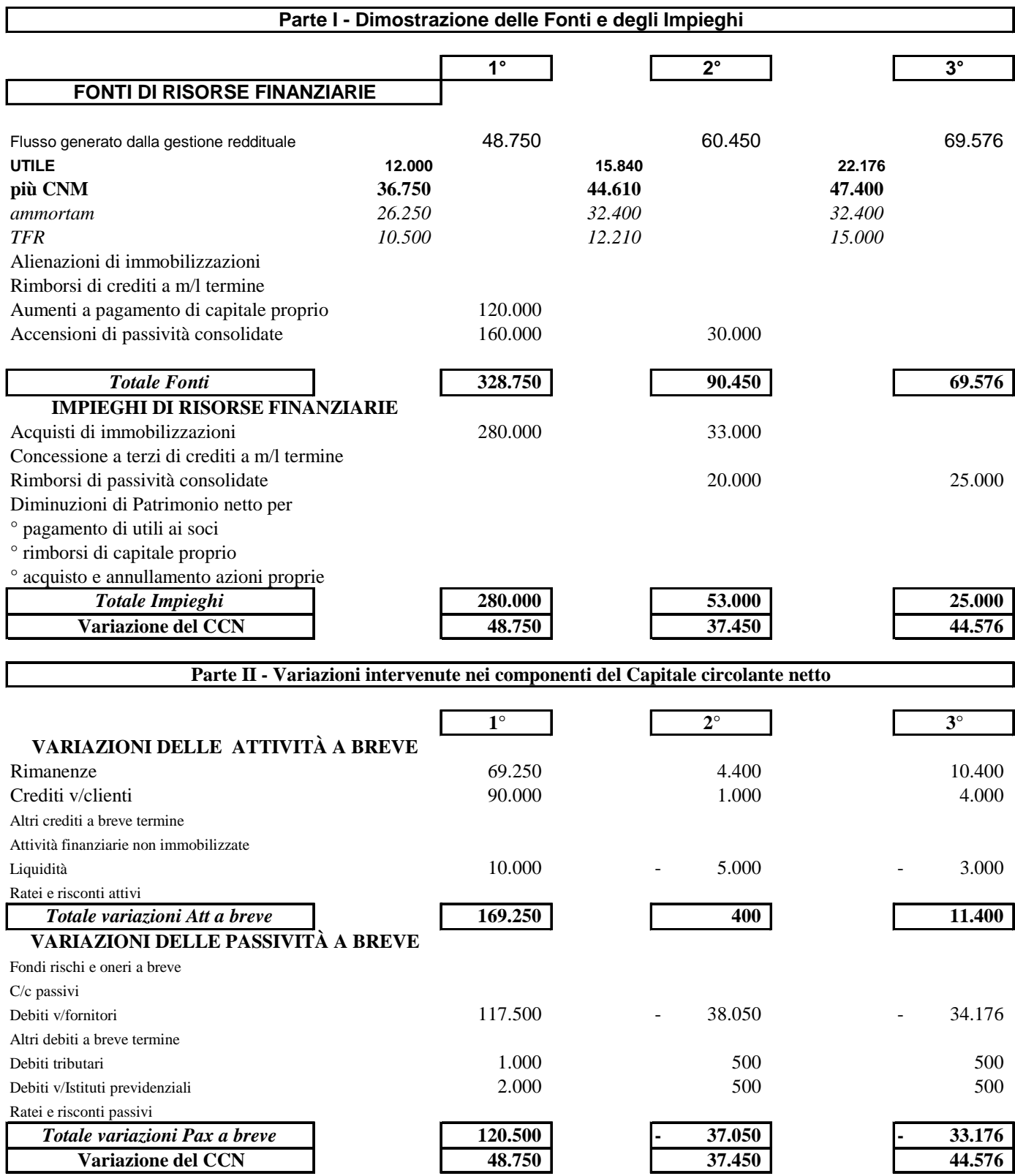

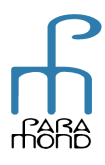